### CENG3420

### Lab 2-3: LC-3b Simulator to toupper2.cod

### **Tinghuan Chen**

Department of Computer Science and Engineering The Chinese University of Hong Kong

[thchen@cse.cuhk.edu.hk](mailto:thchen@cse.cuhk.edu.hk)

Spring 2018

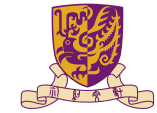

香港中文大學

The Chinese University of Hong Kong

[Task 4 Assignment](#page-7-0)

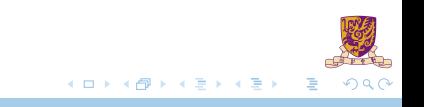

<span id="page-2-0"></span>[Task 4 Assignment](#page-7-0)

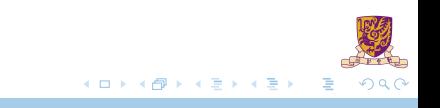

## toupper2.asm

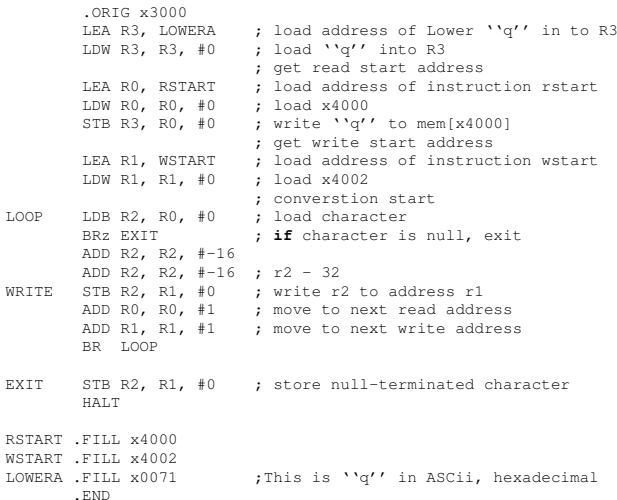

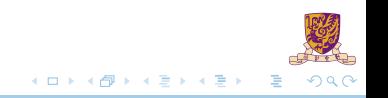

# toupper2.asm & toupper2.cod

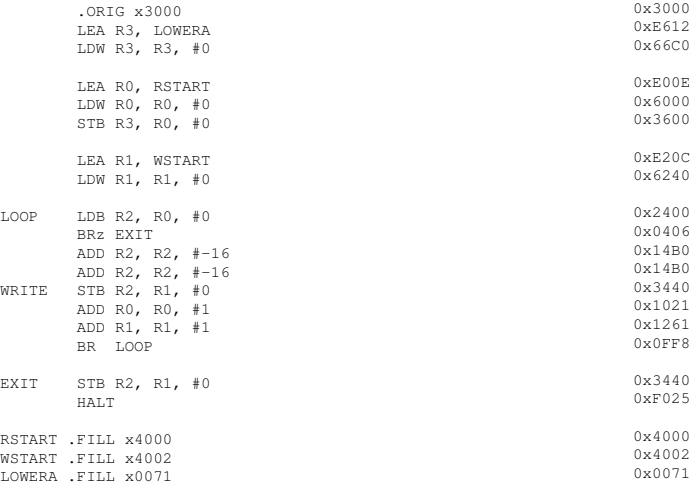

.END

# toupper2.asm & toupper2.cod

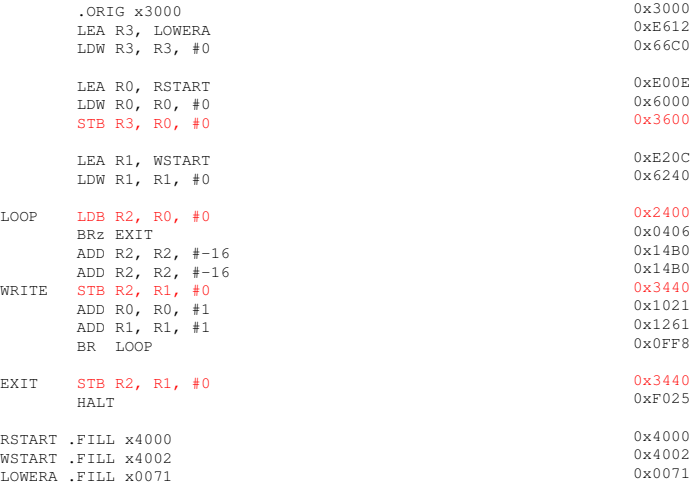

.END

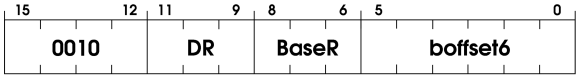

- 1.  $DR = SEXT(mem[BaseR + SEXT(boffset6)])$
- 2. setcc()
- **STB:**

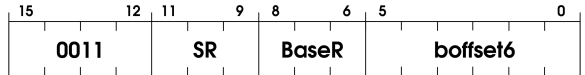

 $\triangleright \text{mem}[\text{BaseR} + \text{SEXT}(\text{boffset6})] = \text{SR}[7:0]$ 

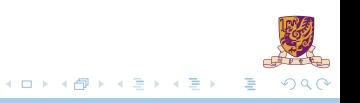

<span id="page-7-0"></span>[Task 4 Assignment](#page-7-0)

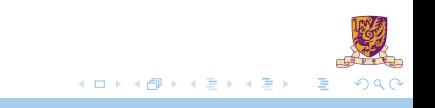

#### $\blacktriangleright$  Finish the following part

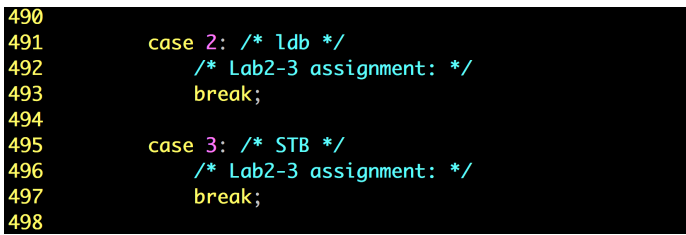

 $\blacktriangleright$  Then the simulator can work on  $t$ oupper2.cod

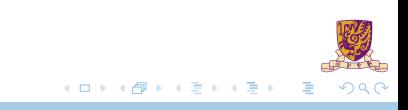

<span id="page-9-0"></span>[Task 4 Assignment](#page-7-0)

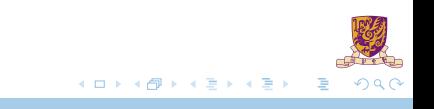

#### 1. run 7

#### Instructions:

process instruction()| curInstr =  $0x \cdot 612$ process\_instruction()| curInstr =  $0x66c0$ process\_instruction()| curInstr = 0xe00e process instruction()| curInstr =  $0x6000$ process instruction()| curInstr =  $0x3600$ process instruction()  $|$  curInstr = 0xe20c process instruction()| curInstr =  $0x6240$ 

#### Memory Information:

Memory content [0x4000..0x4002] :

------------------------------------- 0x4000 (16384) : 0x0071 0x4002 (16386) : 0x0000

#### Registers:

Instruction Count : 7 PC : 0x300e  $CCs: N = 0$   $Z = 0$   $P = 1$ Registers:  $0: 0 \times 4000$ 1: 0x4002 2: 0x0000 3: 0x0071 4: 0x0000 5: 0x0000 6: 0x0000 7: 0x0000

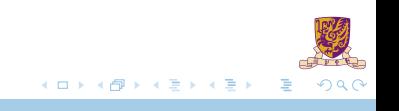

### 2.Go on run 4

#### Instructions:

process instruction()  $|$  curInstr = 0x2400 process instruction() | curInstr =  $0x0406$ process\_instruction()| curInstr = 0x14b0 process\_instruction()| curInstr = 0x14b0

#### Memory Information:

Memory content [0x4000..0x4002] : -------------------------------------

0x4000 (16384) : 0x0071 0x4002 (16386) : 0x0000 Registers:

Instruction Count : 11 PC : 0x3016  $CCs: N = 0 Z = 0 P = 1$ Registers: 0: 0x4000 1: 0x4002 2: 0x0051 3: 0x0071 4: 0x0000 5: 0x0000 6: 0x0000 7: 0x0000

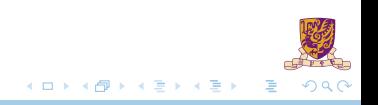

3.Go on run 1

```
Instructions:
```
process instruction() | curInstr =  $0x3440$ 

#### Memory Information:

Memory content [0x4000..0x4002] : ------------------------------------- 0x4000 (16384) : 0x0071 0x4002 (16386) : 0x0051

Registers:

Instruction Count : 12 PC : 0x3018  $CCs: N = 0$   $Z = 0$   $P = 1$ Registers:  $0.0000$ 1: 0x4002 2: 0x0051 3: 0x0071  $4 \cdot 0 \times 0000$ 5: 0x0000 6: 0x0000 7: 0x0000

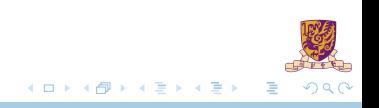

### 4.Go on run 3

#### Instructions:

process\_instruction()| curInstr =  $0x1021$ process\_instruction()| curInstr = 0x1261 process\_instruction()| curInstr =  $0x0ff8$ 

#### Memory Information:

Memory content [0x4000..0x4002] : -------------------------------------

0x4000 (16384) : 0x0071 0x4002 (16386) : 0x0051

#### Registers:

Instruction Count : 15 PC : 0x300e  $CCs: N = 0$   $Z = 0$   $P = 1$ Registers: 0: 0x4001 1: 0x4003 2: 0x0051 3: 0x0071  $4 \cdot 0 \times 0000$ 5: 0x0000 6: 0x0000 7: 0x0000

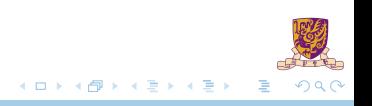

### 5.Go on run 5

#### Instructions:

Registers:

process instruction()| curInstr =  $0x2400$ process\_instruction()| curInstr = 0x0406 process instruction()  $|$  curInstr = 0x3440 process\_instruction()| curInstr = 0xf025 Simulator halted

#### Memory Information:

Memory content [0x4000..0x4002] : ------------------------------------- 0x4000 (16384) : 0x0071

0x4002 (16386) : 0x0051

#### Instruction Count : 19 PC : 0x0000  $CCs: N = 0 \quad Z = 1 \quad P = 0$ Registers: 0: 0x4001 1: 0x4003 2: 0x0000 3: 0x0071 4: 0x0000 5: 0x0000 6: 0x0000 7: 0x3022

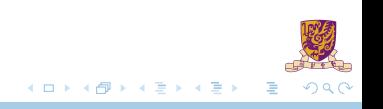